## C\_HANATEC\_15<sup>Q&As</sup>

SAP Certified Technology Associate

# Pass SAP C\_HANATEC\_15 Exam with 100% Guarantee

Free Download Real Questions & Answers PDF and VCE file from:

https://www.leads4pass.com/c hanatec 15.html

100% Passing Guarantee 100% Money Back Assurance

Following Questions and Answers are all new published by SAP Official Exam Center

- Instant Download After Purchase
- 100% Money Back Guarantee
- 365 Days Free Update
- 800,000+ Satisfied Customers

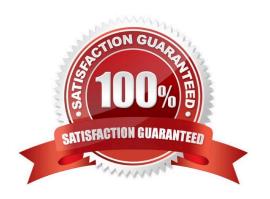

#### **QUESTION 1**

Which combination of source and target systems is allowed when you perform a database copy in a scaleout scenario?

Please choose the correct answer

Response:

- A. The source system can have 4 hosts. The target system can have 2 hosts.
- B. The source system can have 4 index servers. The target system can have 2 index servers.
- C. The source system can have 2 hosts. The target system can have 4 hosts.
- D. The source system can have 2 index servers. The target system can have 4 index servers.

Correct Answer: A

#### **QUESTION 2**

Which of the following elements are valid rules for the location of the backup files? There are 3 correct answers to this question.

Response:

- A. The Volume ID is automatically added to a specified file name.
- B. The backup files should never be in the same directory and on the same file system as the data.
- C. The backup ID is unique for each persistence only.
- D. The backup folder will be created automatically when the backup process is started.

Correct Answer: ABC

#### **QUESTION 3**

You created data and log backups on the file system. Due to a hardware failure, you use the Recover Database app in SAP HANA cockpit 2.0 to recover the crashed SAP HANA database. From which location does the Recover Database app read the recovery information by default? Please choose the correct answer.

Response:

A. \$(DIR\_INSTANCE)/../global/hdb/custom/config

### **Leads4Pass**

#### https://www.leads4pass.com/c\_hanatec\_15.html

2024 Latest leads4pass C\_HANATEC\_15 PDF and VCE dumps Download

- B. \$(DIR\_INSTANCE)/backup/log
- C. \$(DIR\_INSTANCE)//trace
- D. \$(DIR\_INSTANCE)/backup/data

Correct Answer: B

#### **QUESTION 4**

how can you shorten the delta merge runtime of a table There are 2 correct answers to this question Response:

- A. Partition the table
- B. Merge per column
- C. fully load the delta store into memory
- D. perform memory-only delta merges

Correct Answer: AD

#### **QUESTION 5**

You are applying SAP Support Packages during an SUM DMO run to SAP HANA. Which options are possible to select in the main dialog Tool Configuration? There are 3 correct answers to this question. Response:

- A. Single System
- B. Standard
- C. Advanced
- D. Expert Mode

Correct Answer: BCD

Latest C HANATEC 15
Dumps

C HANATEC 15 PDF

<u>Dumps</u>

C HANATEC 15 Study
Guide